# Using OASIS to Prioritize Community Health Outcomes

### **Gordon Freymann**

### Director, Office of Health Indicators for Planning (OHIP), Georgia Department of Public Health

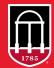

Georgia Data Innovation Hub Carl Vinson Institute of Government UNIVERSITY OF GEORGIA

## Using OASIS to Prioritize Community Health Outcomes

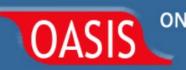

ONLINE ANALYTICAL STATISTICAL INFORMATION SYSTEM Tools for Public Health and Public Policy Data Analysis Accessing the Georgia Department of Public Health's Data Warehouse

### https://oasis.state.ga.us

Developing Data Analytics Capabilities Conference 4.26.23

- Gordon R. Freymann, MPH
- Director, Office of Health Indicators for Planning (OHIP)
- Division of Epidemiology, Georgia Department of Public Health
- gordon.freymann@dph.ga.gov

# Agenda

- Introduction
- Quick examples of 4 tools of OASIS
- Quicker Example of Prioritizing Health Outcomes with OASIS
- How was OASIS created? Experiences and steps taken to create OASIS.

OHIP purpose:

- Translate data into information for local and state health planning and assessment.
- Make that information available to anyone via OASIS
- Technical assistance for community health needs assessments
- Custom data requests (vital records, hospital discharge/ER visit data)

My background:

- Medical geography / public health epidemiology & behavioral science.
- Department of Public Health 24 years.
- Private sector healthcare setting 5 years (local community health needs assessments)
- Federal (CDC) 2 yrs APEX (Assessment Protocol for Excellence in Public Health)

# Examples of OASIS (live demo time!)

### OASIS ONLINE ANALYTICAL STATISTICAL INFORMATION SYSTEM EMERGENCY ROOM VISITS WEB QUERY Accessing the Georgia Department of Public Health's Data Warehouse

**Measure** Time🕜 Geography 🕜 🕜 Race **Quick Start Guide** ER Visits ^ 2020 🔨 All Races Counties ~ v 2019 ER Visit Rate White Georgia ~ Definitions 2018 Age-Adjusted ER Visit Rate Black or African-American Rural 2017 Standard ER Visit Ratio Asian Non-Rural Get Data! 2016 % of ER Visits by Cause American Indian or Alaska Native V Appling 2015 % of ER Visits within State Reset Atkinson Ethnicity 7 Deduplicated ER Visits 2014 Bacon ^ All Ethnicities 2013 Deduplicated ER Visit Rate Baker Hispanic or Latino Age-Adjusted Deduplicated ER Visit Rate 2012 V Baldwin V Not Hispanic or Latino  $\checkmark$ 2011 Age Stratify? 2010 Cause Stratify Payor Detailed Age Groups 2009 v ^ All Payors OASIS Detailed Causes  $\mathbf{v}$ 2008 All Ages ~ Medicaid External Causes 2007 v <1 year Medicare V 2006 1-4 years Any Subcategory ^ Sex ? 2005 5-9 years Motor Vehicle Crashes (MVC) 2004 10-14 years Falls All Sexes ^ 2003 15-17 years Accidental Shooting Male 2002 🗸 18-19 years Drowning  $\mathbf{v}$ Female V V

#### ER Visits, ER Visit Rate by Residence, Motor Vehicle Crashes (MVC)

| Geography      | 2018             |               | 2019             |               | 2020      |               | Selected Years Total |               |
|----------------|------------------|---------------|------------------|---------------|-----------|---------------|----------------------|---------------|
|                | <b>ER Visits</b> | ER Visit Rate | <b>ER Visits</b> | ER Visit Rate | ER Visits | ER Visit Rate | <b>ER Visits</b>     | ER Visit Rate |
| Georgia        | 115,909          | 1,101.9       | 120,396          | 1,133.9       | 88,625    | 827.5         | 324,930              | 1,020.3       |
| Appling        | 177              | 956.4         | 225              | 1,223.8       | 194       | 1,058.7       | 596                  | 1,079.4       |
| Atkinson       | 125              | 1,506.6       | 94               | 1,151.3       | 85        | 1,012.7       | 304                  | 1,223.1       |
| Bacon          | 90               | 804.6         | 93               | 833.0         | 116       | 1,051.1       | 299                  | 895.6         |
| Baker          | 32               | 1,034.9       | 47               | 1,547.1       | 48        | 1,615.6       | 127                  | 1,395.5       |
| Baldwin        | 715              | 1,595.2       | 656              | 1,461.3       | 593       | 1,314.9       | 1,964                | 1,456.8       |
| County Summary | 1,139            | 1,325.9       | 1,115            | 1,301.9       | 1,036     | 1,207.1       | 3,290                | 1,278.3       |

Save Data

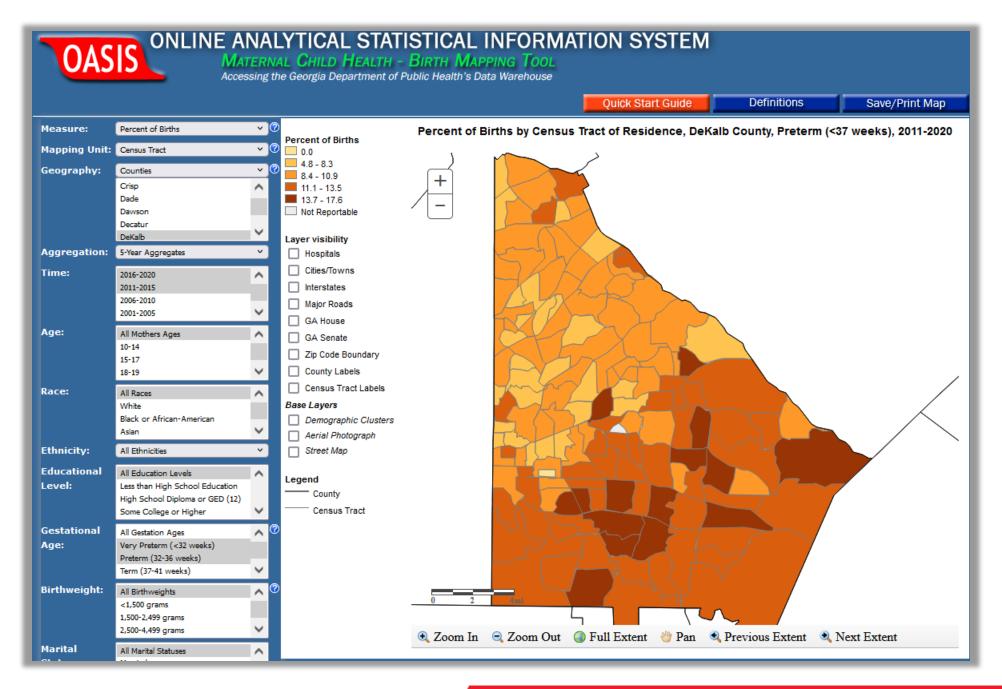

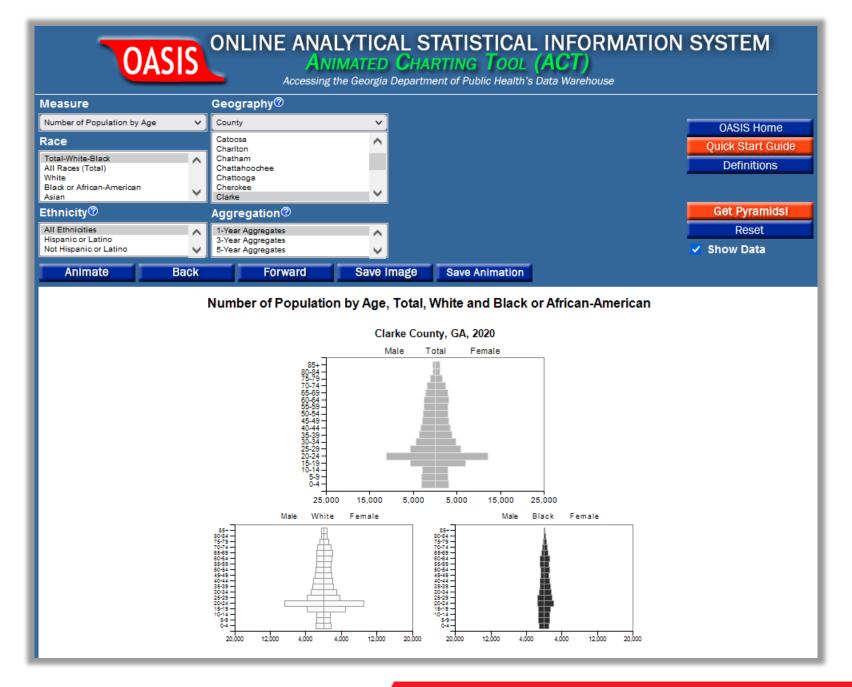

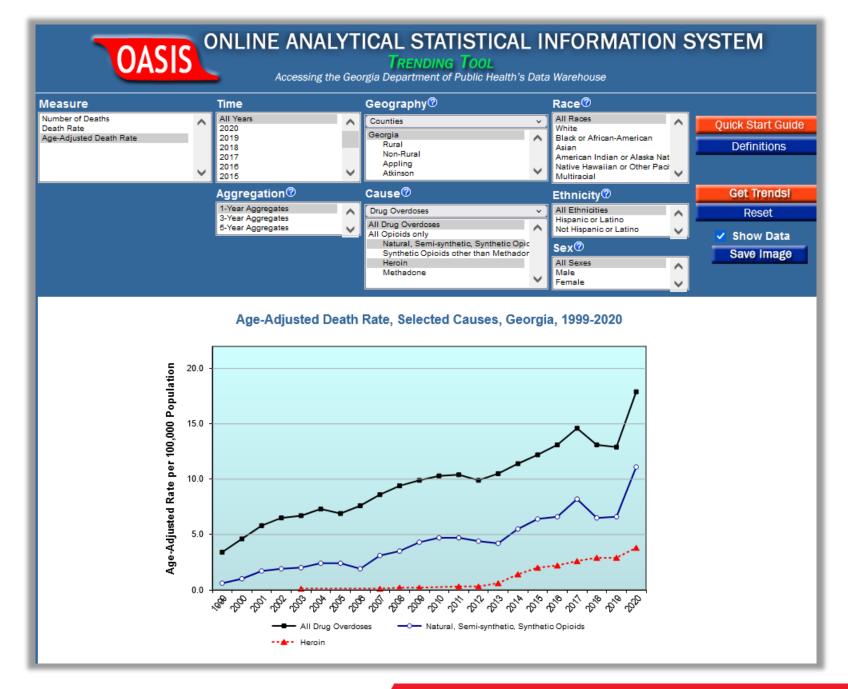

# OASIS & Prioritizing Health Outcomes

### Using OASIS to Prioritize Community Health Outcomes

...what criteria should be used to determine if a cause of mortality warrants particular attention? Would a local rate 10% higher than the state indicate something of concern?

- Standard Mortality Ratios (SMR's)
- Years of Potential Life Lost (YPLL)

These principles/techniques can apply to any subject area

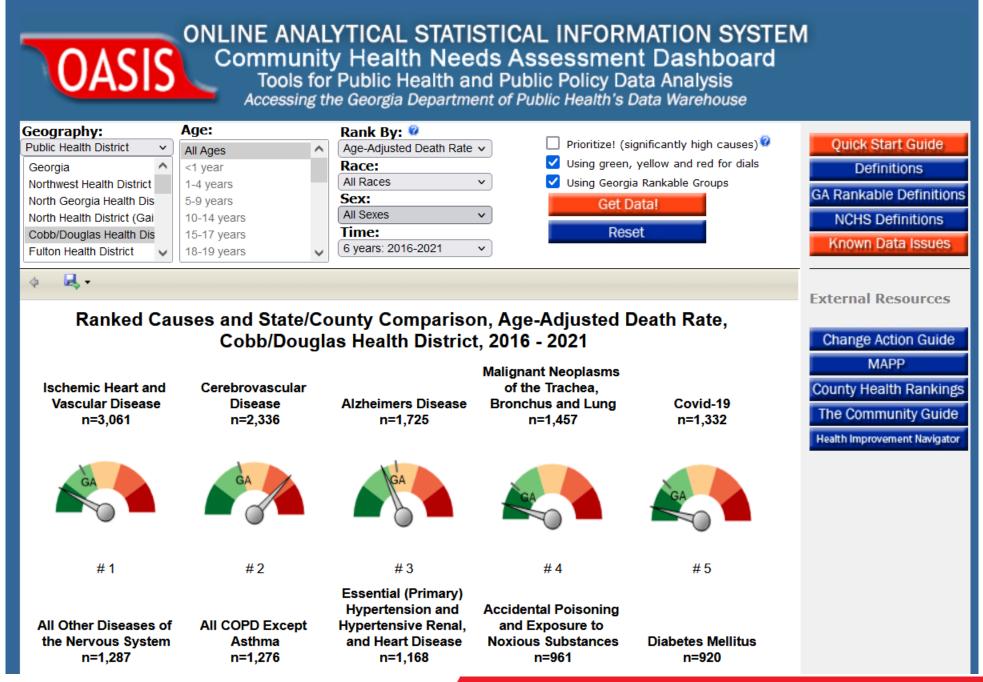

GEORGIA DEPARTMENT OF PUBLIC HEALTH

## Top Causes of Overall Mortality

Of the top 15, the top 5 were:

- Heart Disease
- Stroke
- Alzheimer's
- Lung Cancer
- Covid

...Introducing the Standard Mortality Ratio...

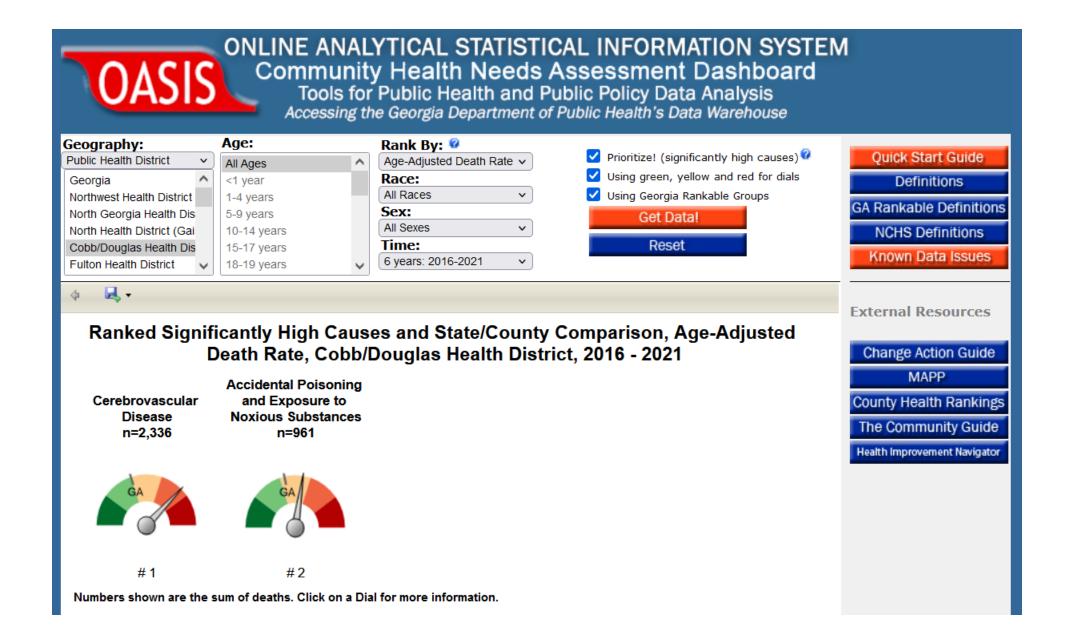

## Only TWO occurring Significantly more than they should:

- Stroke
- Drug Overdoses

= Useful information, but to what degree do these contribute to "premature" mortality?

...introducing YPLL: Years of Potential Life Lost...

# Leading Causes of **Premature** Death dashboard

'Premature Death' measured by **Years of Potential Life Lost (YPLL)** which sums years of life lost **before age 75**. A death at age 65 therefore would be 10 YPLL.

Compared with leading causes of death, YPLL directs focus on causes that occur at younger ages. In doing so, **YPLL highlights causes that are more likely to be attributable to preventable causes and therefore subject to prevention and intervention**.

### ONLINE ANALYTICAL STATISTICAL INFORMATION SYSTEM LEADING CAUSES OF PREMATURE DEATH Accessing the Georgia Department of Public Health's Data Warehouse

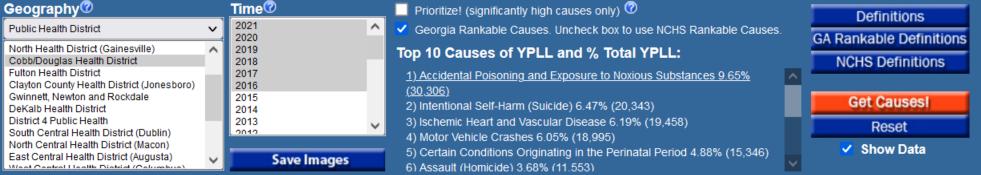

#### Mortality Pyramids of the Top 10 Causes of Years of Potential Life Lost (YPLL), Cobb/Douglas Health District, GA, 2016 - 2021

#### 1) Accidental Poisoning and Exposure to Noxious Substances

ICD-10 Codes: (X40-X49)

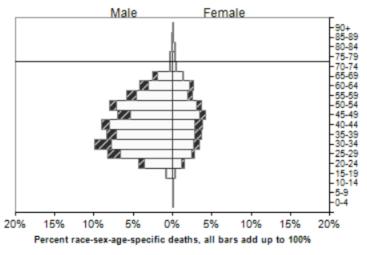

White ZZ Black

## Top 5 causes of **Premature** Mortality (before age 75)

- Drug Overdoses
- Suicide
- Heart Disease
- Motor Vehicle Crashes
- Infant Mortality

... are any of \*these\* occurring more than they should?

#### OASIS OASIS ONLINE ANALYTICAL STATISTICAL INFORMATION SYSTEM LEADING CAUSES OF PREMATURE DEATH Accessing the Georgia Department of Public Health's Data Warehouse

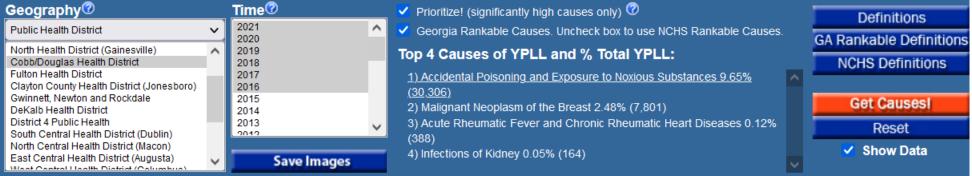

Mortality Pyramids of the Top 4 Causes<sup>1</sup> of Years of Potential Life Lost (YPLL), Cobb/Douglas Health District, GA 2016 - 2021

#### 1) Accidental Poisoning and Exposure to Noxious Substances

ICD-10 Codes: (X40-X49)

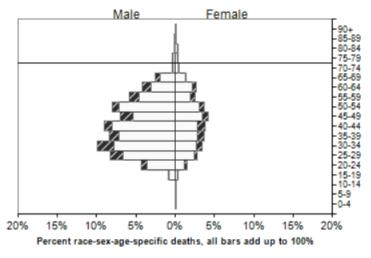

White ZZ Black

## Top 2 causes of significantly high Premature Mortality

- Drug Overdoses
- Breast Cancer

## In Summary:

| Top | 5 כ | Overall |
|-----|-----|---------|
|     |     |         |

- Heart Disease
- Stroke
- Alzheimer's
- Lung Cancer
- Covid

### 1 Top 2 Overall Sig.

- Stroke
- Drug Overdose

### 2 <u>Top 5 YPLL</u>

- Drug Overdose
- Suicide
- Heart Disease
- Motor Vehicle Crashes
- Infant Mortality

### Top 2 YPLL & Sig.

3

- Drug Overdose
- Breast Cancer

### Bonus! Comparing rates using Percent Difference can be misleading

|          | Age         | -Adjusted D                | eath Rate                | e, Percentage D             | ifference, Sta | andard Mort                | ality Ratio              |                             |
|----------|-------------|----------------------------|--------------------------|-----------------------------|----------------|----------------------------|--------------------------|-----------------------------|
| 2019     |             |                            |                          | 2020                        |                |                            |                          |                             |
|          | Cause       | Age-Adjusted<br>Death Rate | Percentage<br>Difference | Standard<br>Mortality Ratio | Cause          | Age-Adjusted<br>Death Rate | Percentage<br>Difference | Standard<br>Mortality Ratio |
| Muscogee | Oral Cancer | 4.3                        | 65% Higher               | Expected                    | Throat Cancer  | 7.0                        | 106% Higher              | Expected                    |
| Georgia  | Oral Cancer | 2.6                        | -                        | -                           | Throat Cancer  | 3.4                        | -                        | -                           |

Oral cancer: **65% higher**, but 4.3 is *expected (no significant difference)*.

Throat cancer: **106% higher**, but 7.0 is *expected (no significant difference)*.

# How was OASIS created?

# Causes of Death, Georgia, 1733-1734

- 11 killed by Spanish
- 3 drowned
- 1 hit by falling tree
- 1 lost in woods
- 2 shot

- 1 buried alive
- 1 by duel
- 3 homicide
- 1 consumption
- 3 hanged

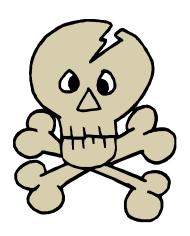

Abercrombie History of Public Health in Georgia, 1733-1950

- 1. Create data standards *independent* of Vital Records/Dischage/etc data
- 2. Assess source data metadata: Create Translations
- 3. Assess source data quality: Create Imputations
- 4. Create Value-add fields, e.g. geocoding / birthweight groups / Cause categories / etc.
- 5. Promotion to Repository/Data Warehouse
- 6. Create OLAP Cubes
- 7. Design/Write OASIS applications

# Step 1: Creating data standards

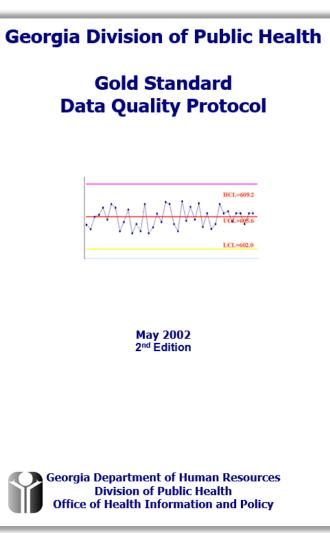

### **Data Quality Requirements**

A variable shall:

- 1. Have one and only one name.
- 2. Have one and only one definition.
- 3. Be stored in one and only one data type.
- 4. Have one and only one field length.
- 5. Be stored in one and only one unit of measurement.
- 6. Be stored in one and only one level of measurement.
- 7. Represent or store only those values specified in its definition.
- 8. Have one and only one source.
- 9. Etc.....

## Step 1 cont'd: Define Standard Data Properties

| Property               | Value                                     |                                                                                                    |                                                                                                    |
|------------------------|-------------------------------------------|----------------------------------------------------------------------------------------------------|----------------------------------------------------------------------------------------------------|
| Presentation Name(s)   | COUNTY                                    |                                                                                                    |                                                                                                    |
| Definition             | Geographic county                         | of event or residence.                                                                                                    |                                                                                                    |
| Valid Values           | 999; range                                | S code 00-99 followed by thre                                                                                                    | e digit FIPS county code 000-                                                                                         |
| Data Type              | String                                    | and the second descent of the second second s |                                                                                                    |
| Field Length           | 5                                         |                                                                                                    |                                                                                                    |
| Unit of Measurement    | Unitless                                  |                                                                                                    |                                                                                                    |
| Level of Measurement   | Nominal                                   |                                                                                                    |                                                                                                    |
| Unit of Analysis       | Unitless                                  |                                                                                                    |                                                                                                    |
| Level of Analysis      | Nominal                                   | Property                                                                                                    | Value                                                                                                    |
| Derivation             | Derived from geoc<br>county in specific i | Presentation Name(s)                                                                                                    | ETHNICITY                                                                                                    |
| Time Stamp of Standard | 3/16/2000. 0 for n                        | Definition                                                                                                    | Ethnicity, currently limited to asking<br>(A person of Mexican, Puerto Rican<br>other Spanish culture or origin, rega |
|                        |                                           | Valid Values                                                                                                    | 1=Hispanic or Latino, 0=No; -1=unk                                                                                    |
|                        |                                           | Data Type                                                                                                    | Integer                                                                                                    |
|                        |                                           | Field Length                                                                                                    | 2                                                                                                    |
|                        |                                           | Unit of Measurement                                                                                                    | Unitless                                                                                                    |

| Property                                                                                               | Value                                                                                                    |  |  |  |
|----------------------------------------------------------------------------------------------------|----------------------------------------------------------------------------------------------------|--|--|--|
| Presentation Name(s)                                                                                   | ETHNICITY                                                                                                    |  |  |  |
| Definition                                                                                             | Ethnicity, currently limited to asking whether the person is "Hispanic or Lating<br>(A person of Mexican, Puerto Rican, Cuban, South or Central American, or<br>other Spanish culture or origin, regardless of race) (OMB-15, 1997). |  |  |  |
| Valid Values                                                                                           | 1=Hispanic or Latino, 0=No; -1=unknown.                                                                                                    |  |  |  |
| Data Type                                                                                              | Integer                                                                                                    |  |  |  |
| Field Length                                                                                           | 2                                                                                                    |  |  |  |
| Unit of Measurement                                                                                    | Unitless                                                                                                    |  |  |  |
| Level of Measurement                                                                                   | Nominal                                                                                                    |  |  |  |
| Unit of Analysis                                                                                       | Unitless                                                                                                    |  |  |  |
| Level of Analysis                                                                                      | Nominal                                                                                                    |  |  |  |
| Derivation Practice in vital records for pre-03 version of certificates: Derived values 1-5 inclusive. |                                                                                                    |  |  |  |
| Time Stamp of Standard                                                                                 | 3/16/2000 per U.S. OMB Directive 15, 1997.                                                                                                    |  |  |  |

## Step 2: Assessing Data Source Translatability

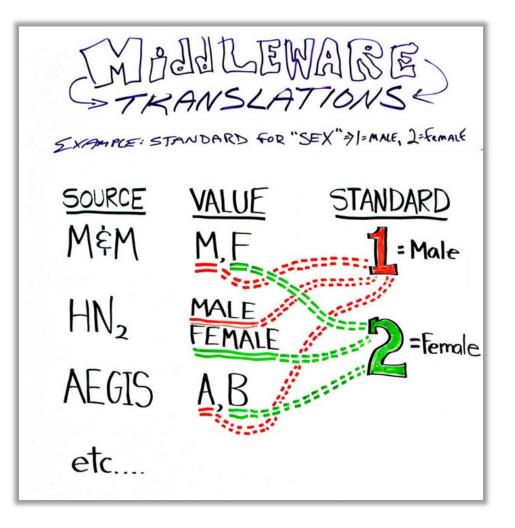

# Steps 3-7 (Data Quality / Value-add fields / etc...)

- 3-Assessment of data quality / Decide if imputations in order
  - 5% rule
  - National specs vs improved local specs: e.g. Race imputation
- 4-Value-adds: geocoding / create indicators as part of loading process
  - 300+ fields on a birth certificate; we add 66.
- 5-Promotion to DW (hybrid Inmon/Kimball model)
- 6-Create OLAP cubes
- 7-Design/Write OASIS applications

OASIS / ETL processes are 100% built in-house.

## Lastly – Working Across Program Lines

- Initially: "All at Once" approach:
  - '...all we need to worry about is how our funder wants data'
  - See the value, but tied to their funder's system specs.
  - Difficult since there was no tangible product
- Led to Change in strategy: (Get some wins!)
- Once OASIS up and running: Others came on board
  - Others would like to, but articulating metadata / assessing level of data quality can be difficult

# 3 Examples of Organizational/Human Challenges

**Organizational Inertia** 

**The Right Leadership** 

**Incomplete/Inaccurate metadata** 

# 3 Examples of Technical/Data Challenges

### ICD9 to ICD10 and later ICD9CM to ICD10CM

**Cause Categories (National standards vs locally-relevant/actionable)** 

Discharge/ER data: same categories, but no Underlying Cause for external causes

# Thank You!

Developing Data Analytics Capabilities Conference

https://oasis.state.ga.us

Gordon R. Freymann, MPH

Director, Office of Health Indicators for Planning (OHIP) Division of Epidemiology, Georgia Department of Public Health gordon.freymann@dph.ga.gov